## Lenz **Richtig auspacken und in Betrieb nehmen**

Nach Abnehmen des Deckels der Verpackung finden Sie zuoberst diese Information sowie die Betriebsanleitung des Modells. Gehen Sie zum weiteren Auspacken wie folgt vor:

Nehmen Sie zuerst den oberen Teil des Hartschaums und die auf dem Modell liegende Folie ab.

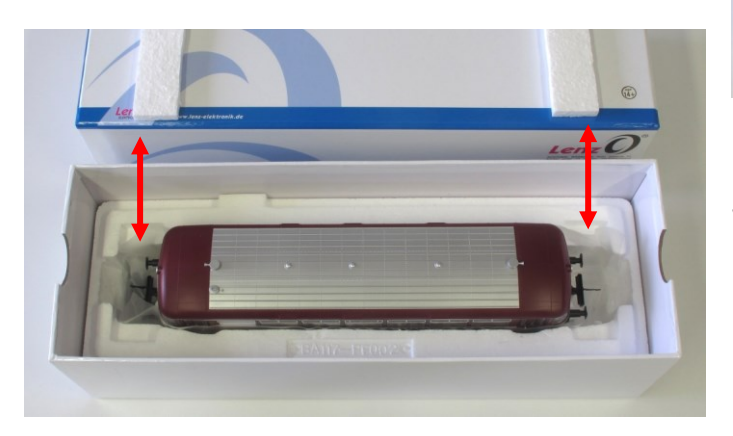

Fassen Sie den Triebwagen **nicht an den Fenstern** sondern nur oben über den Türen an….

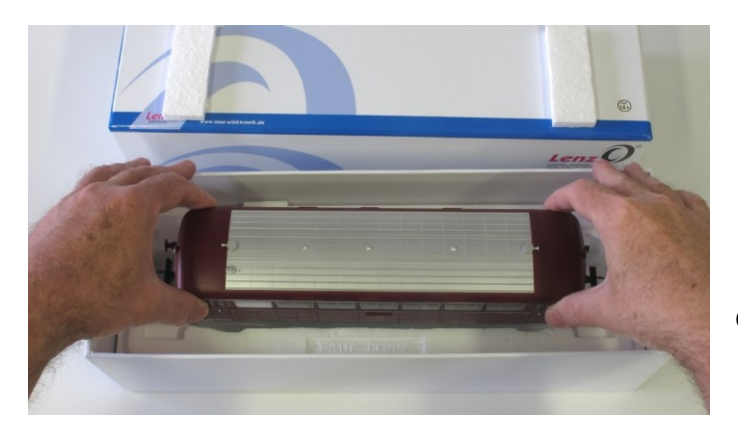

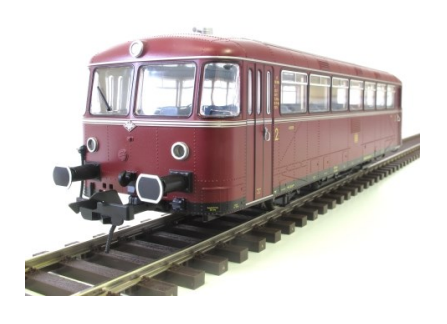

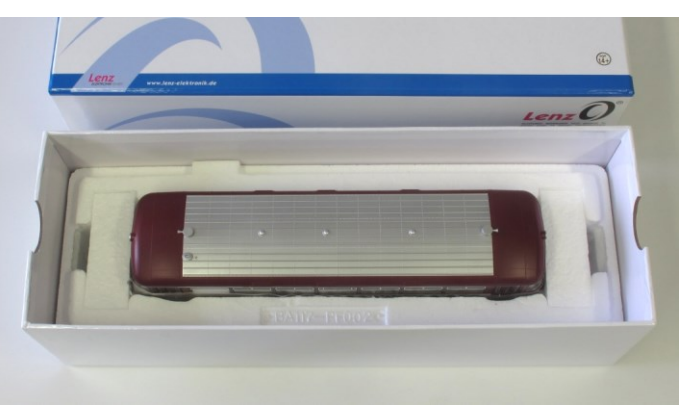

Entfernen Sie nun die beiden kleinen Schaumklötze rechts und links.

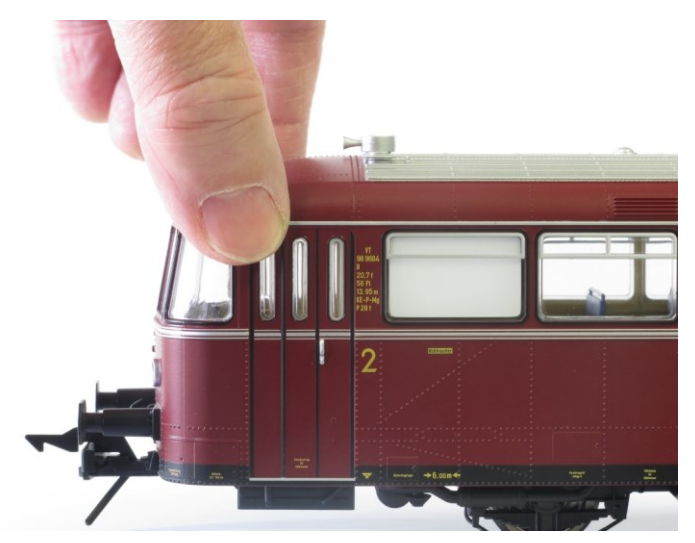

…und heben Sie ihn vorsichtig nach oben aus der Verpackung.

**Heben Sie bitte alle Verpackungsteile auf, damit Sie das Modell wieder korrekt einpacken können. Nur so ist der optimale Transportschutz gewährleistet.**

## **Inbetriebnahme**

Fahren Sie Ihren Schienenbus bei mittlerer Geschwindigkeit eine kurze Zeit (ca. 3 Minuten) ein. Wie Sie die Adresse des VT98 in Ihren Handregler LH90 eingeben, erfahren Sie auf der Rückseite!

## **Eingeben der Adresse 798 in den LH90**

Wir gehen bei dieser Beschreibung davon aus, dass der LH90 in Betrieb ist.

Um die Adresse 798 des Schienenbus in den LH90 einzugeben, ersetzen Sie eine der Adressen im Stapel des LH90.

Wählen Sie durch mehrfachen Drücken der Taste "A" die Lokadresse aus, die Sie ersetzen wollen.

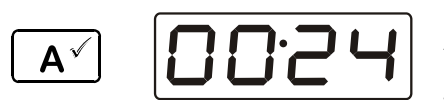

Im folgenden Beispiel haben wir die Adresse 24 ausgewählt. Sie soll nun durch die Adresse 798 ersetzt werden.

Gehen Sie wie folgt vor:

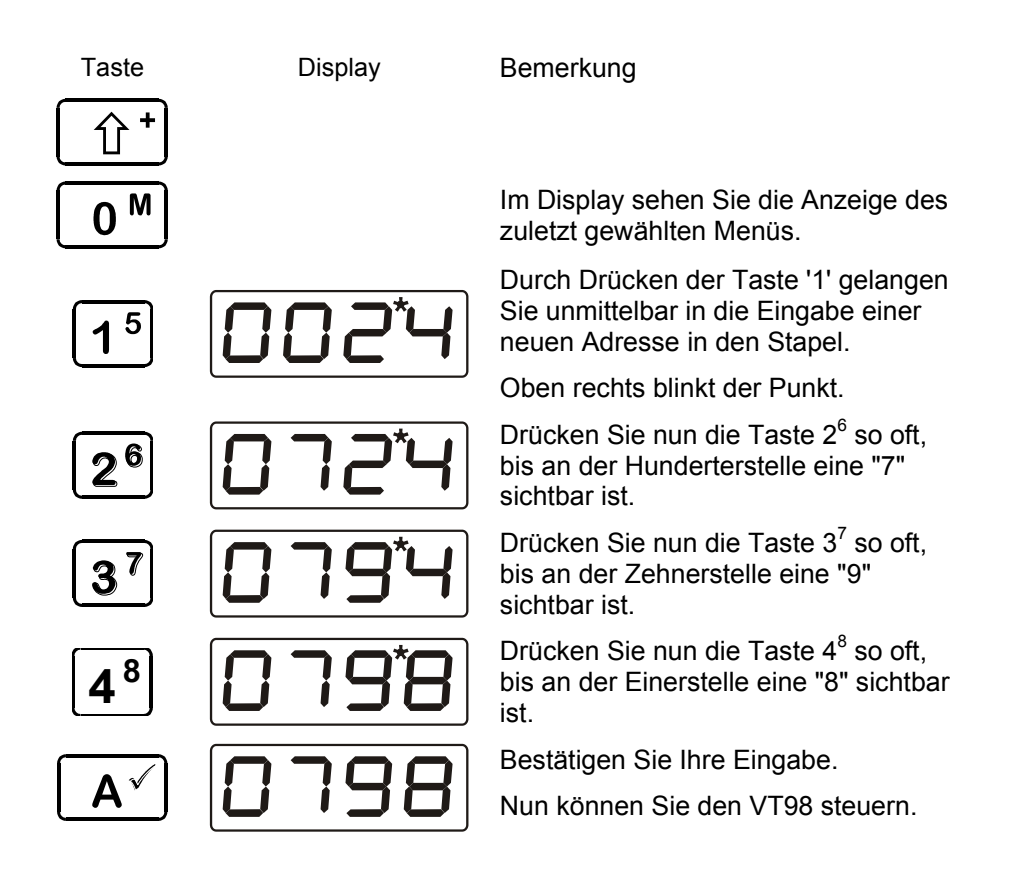

Sollte irgendein Problem mit dem Modell auftauchen, welches Sie nicht beheben können, senden Sie die Lok bitte direkt an uns (Adresse siehe unten). Bitte teilen Sie uns mit bei welchem Händler Sie die Lok erworben haben und, sofern Sie per Versand beliefert wurden, auch den Namen des Paketdienstes.

Für unseren Service ist es außerdem hilfreich, wenn Sie uns mitteilen welche Digitalsteuerung (und deren Softwareversion) Sie verwenden. Dies erleichtert es uns, Ihr problem nachzuvollziehen.

Irrtum sowie Änderung aufgrund des technischen Fortschritts, der Produktpflege oder anderer Herstellungsmethoden bleiben vorbehalten.

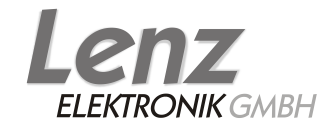

Vogelsang 14 35398 Gießen Hotline: 06403 900 33 Fax: 06403 900 155 www.lenz-elektronik.com e-mail: info@spur0.de